# **spddb Documentation**

*Release 0.1*

**cvsae**

**Jan 01, 2018**

### **Contents**

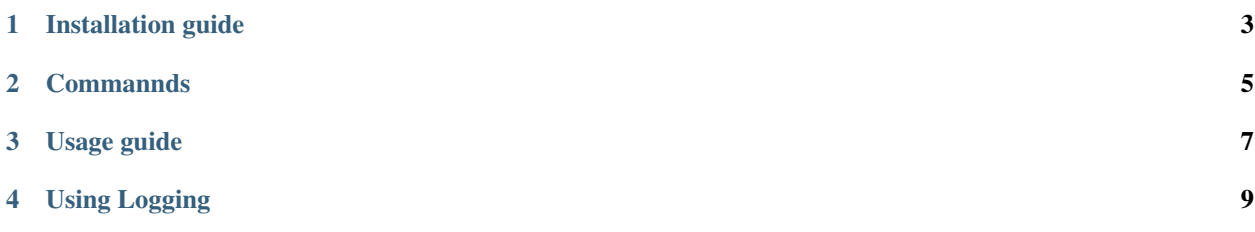

Spddb is a simple python dictionary key-value based database, spddb support logging handler wich allow you log insert and delete operation into a logfile each operation are timestamped

Installation guide

#### <span id="page-6-0"></span>The recommended (and easiest) way to install spddb:

\$ git clone https://github.com/spddb/spddb \$ cd spddb

\$ python setup.py install

**Commannds** 

<span id="page-8-0"></span>\$ insert <key> <value> → Add specified key value  $$ get  \rightarrow Return the value of the specified key$  $$ getkeys$   $\rightarrow$  Return the database keys  $$$  delete <key>  $\rightarrow$  Delete specified key \$ have <key> → Return True **if** the key exists False **if** not  $$ getsize \rightarrow Return the database size in bytes$ 

Usage guide

<span id="page-10-0"></span>Look how easy it is to use:

```
>>> from spddb import ziverdb
>>> db = ziverdb("test.db")
>>> db.insert("hello", "world")
>>> db.have("hello")
>>> True
>>> db.get("hello")
>>> "world"
>>> db.getsize()
>>> 18
>>> db.getkeys()
>>> ['hello']
>>>
>>> db.delete("hello")
>>> db.have("hello")
>>> False
```
Using Logging

<span id="page-12-0"></span>Using spddb you can log insert and remove operations

```
>>> from spddb import ziverdb
>>> db = ziverdb("test.db")
>>> db.logfile = "test.log"
>>> db.insert("hello", "world")
>>> db.delete("hello")
```
\$ cat test.log \$ 2017-12-29 23:37:06,685 Added key hello with value world \$ 2017-12-29 23:37:06,686 Deleted key hello